# Online materials

• In the next 2 lectures, we will also be using online materials hosted here:

[https://training.sharcnet.ca/courses/course/view.php?id=1](https://training.sharcnet.ca/courses/course/view.php?id=171) [71](https://training.sharcnet.ca/courses/course/view.php?id=171)

(You need to use your Alliance credentials to gain an access to the materials.)

## **INTRODUCTION TO GPUS**

# The appeal of GPGPU

- GPGPU = General Purpose Graphical Processing Units
- "Supercomputing for the masses"
	- significant computational horsepower at an attractive price point
	- readily accessible hardware
- Scalability
	- programs can execute without modification on a run-of-the-mill PC with a \$150 graphics card or a dedicated multi-card supercomputer worth thousands of dollars
- Bright future the computational capability of GPUs doubles each year
	- more thread processors, faster clocks, faster DRAM, ...
	- "GPUs are getting faster, faster"

## GPU computing timeline (early history)

- Before 2003 Calculations on GPU, using graphics API
- 2003 Brook "C with streams"
- 2005 Steady increase in CPU clock speed comes to a halt, switch to multicore chips to compensate. At the same time, computational power of GPUs increases
- November, 2006 CUDA released by NVIDIA
- November, 2006 CTM (Close to Metal) from ATI
- December 2007 Succeeded by AMD Stream SDK
- December, 2008 Technical specification for OpenCL1.0 released
- April, 2009 First OpenCL 1.0 GPU drivers released by NVIDIA
- August, 2009 Mac OS X 10.6 Snow Leopard released, with OpenCL 1.0 included
- September 2009 Public release of OpenCL by NVIDIA
- December 2009 AMD release of ATI Stream SDK 2.0 with OpenCL support
- March 2010 CUDA 3.0 released, incorporating OpenCL
- May 2011 CUDA 4.0 released, better multi-GPU support
- Mid-2012 CUDA 5.0
- Late-2012 NVIDIA K20 Kepler cards

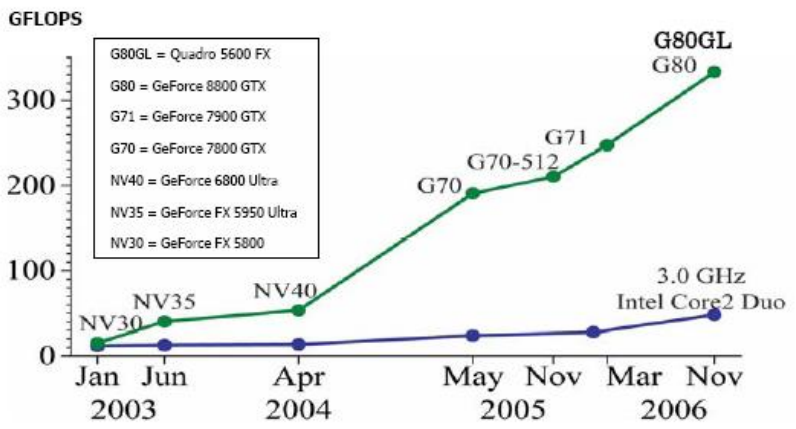

#### Historical performance for Tesla GPUs

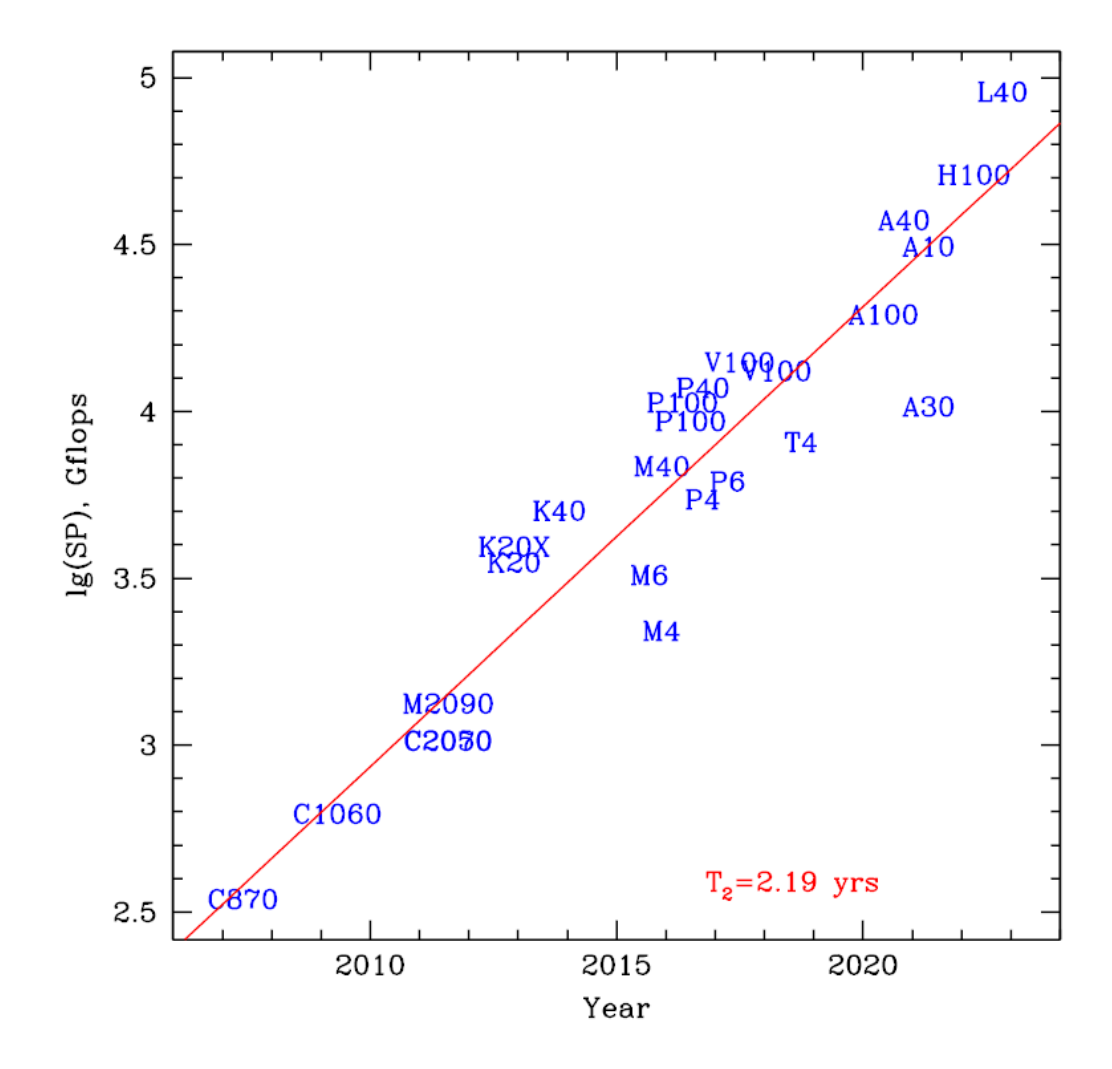

### How to get running on the GPU?

- Easiest case: the package you are using already has a GPUaccelerated version. No programming needed.
- Medium case: your program spends most of its time in library routines which have GPU accelerated versions. Use libraries that take advantage of GPU acceleration. Small programming effort required.
- Hard case: You cannot take advantage of the easier two possibilities, so you must convert some of your code to an explicit GPU code – OpenACC, CUDA or OpenCL.

### GPU-enabled software

- A growing number of popular scientific software packages have now been accelerated for the GPU
- Using a GPU accelerated package requires no programming effort for the user
- Acceleration of Molecular Dynamics and AI software has been particularly successful, with all major packages offering the GPU acceleration option
- Many of these software packages use a combination of GPUs and CPUs in parallel. The resources used must be carefully chosen so that the program is running efficiently.
- Performance may depend on problem size.

### GPU applications

- The GPU can be utilized in different capacities
- One is to use the GPU as a massively parallel coprocessor for number crunching applications
	- upload data and kernel to GPU
	- execute kernel
	- download results
	- CPU and GPU can execute asynchronously
- Some applications use the GPU for both data crunching and visualization
	- CUDA has bindings for OpenGL and Direct3D

#### Output of device diagnostic program - graham

\$ module load cuda \$ nvcc device\_diagnostic.cu \$ ./a.out found 1 CUDA devices --- General Information for device 0 --- Name: Tesla P100-PCIE-12GB Compute capability: 6.0 Clock rate: 1328500 Device copy overlap: Enabled Kernel execution timeout : Disabled --- Memory Information for device 0 --- Total global mem: 12786073600 Total constant Mem: 65536 Max mem pitch: 2147483647 Texture Alignment: 512 --- MP Information for device 0 --- Multiprocessor count: 56 Shared mem per mp: 49152 Registers per mp: 65536 Threads in warp: 32 Max threads per block: 1024 Max thread dimensions: (1024, 1024, 64) Max grid dimensions: (2147483647, 65535, 65535)

#### Which GPU to use?

Common now to have different generation GPUs within a cluster. Graham has Pascal P100, Volta V100, Turing T4 GPUs

To submit a job to gpu queue on graham

```
#!/bin/bash
…
#SBATCH --gres=gpu:1 # Use P100 (default)
… or …
#SBATCH --gres=gpu:v100:1 # Use V100
… or …
#SBATCH --gres=gpu:t4:1 # Use T4
```
### GPU Hardware architecture - NVIDIA Pascal

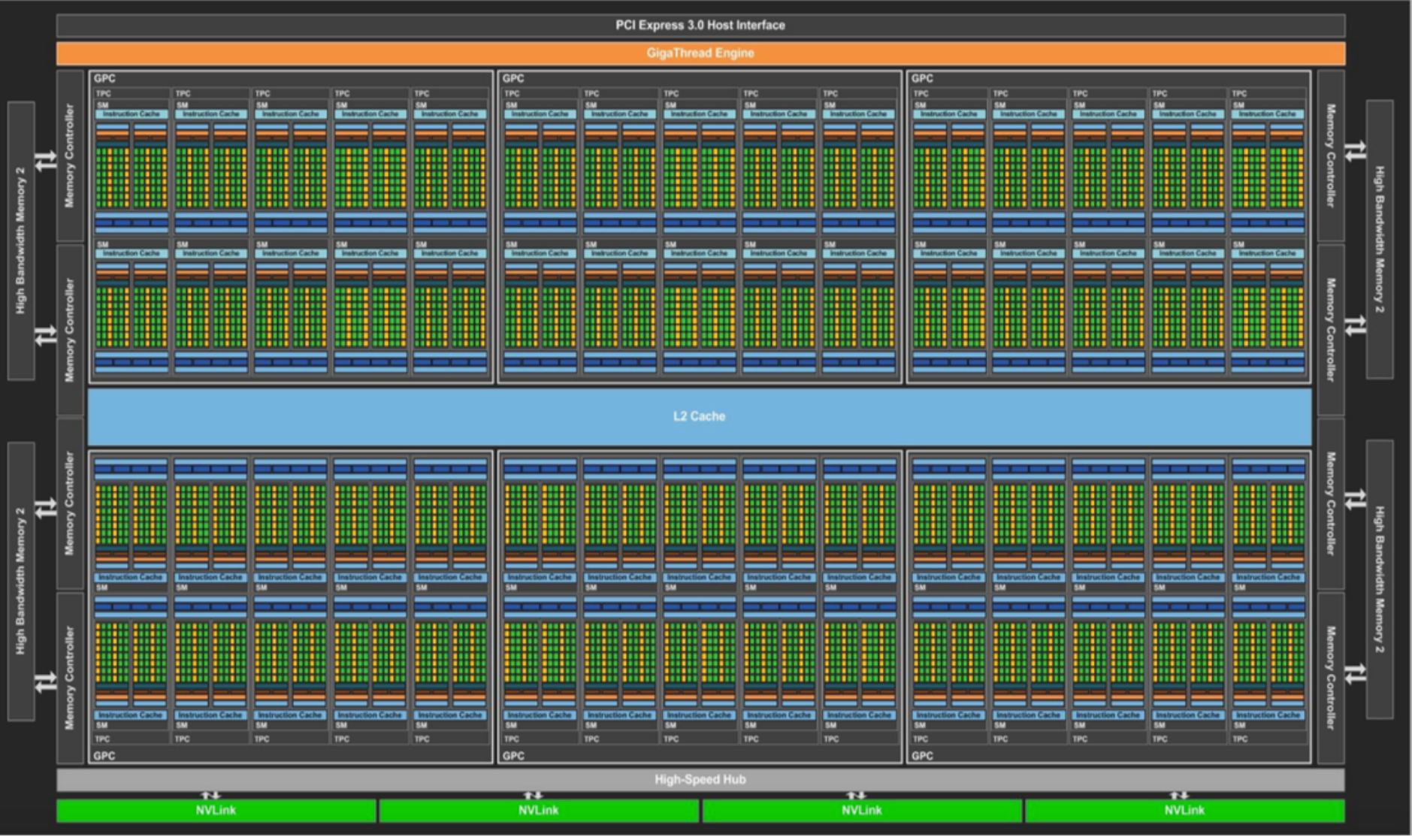

### GPU Hardware architecture - NVIDIA Pascal

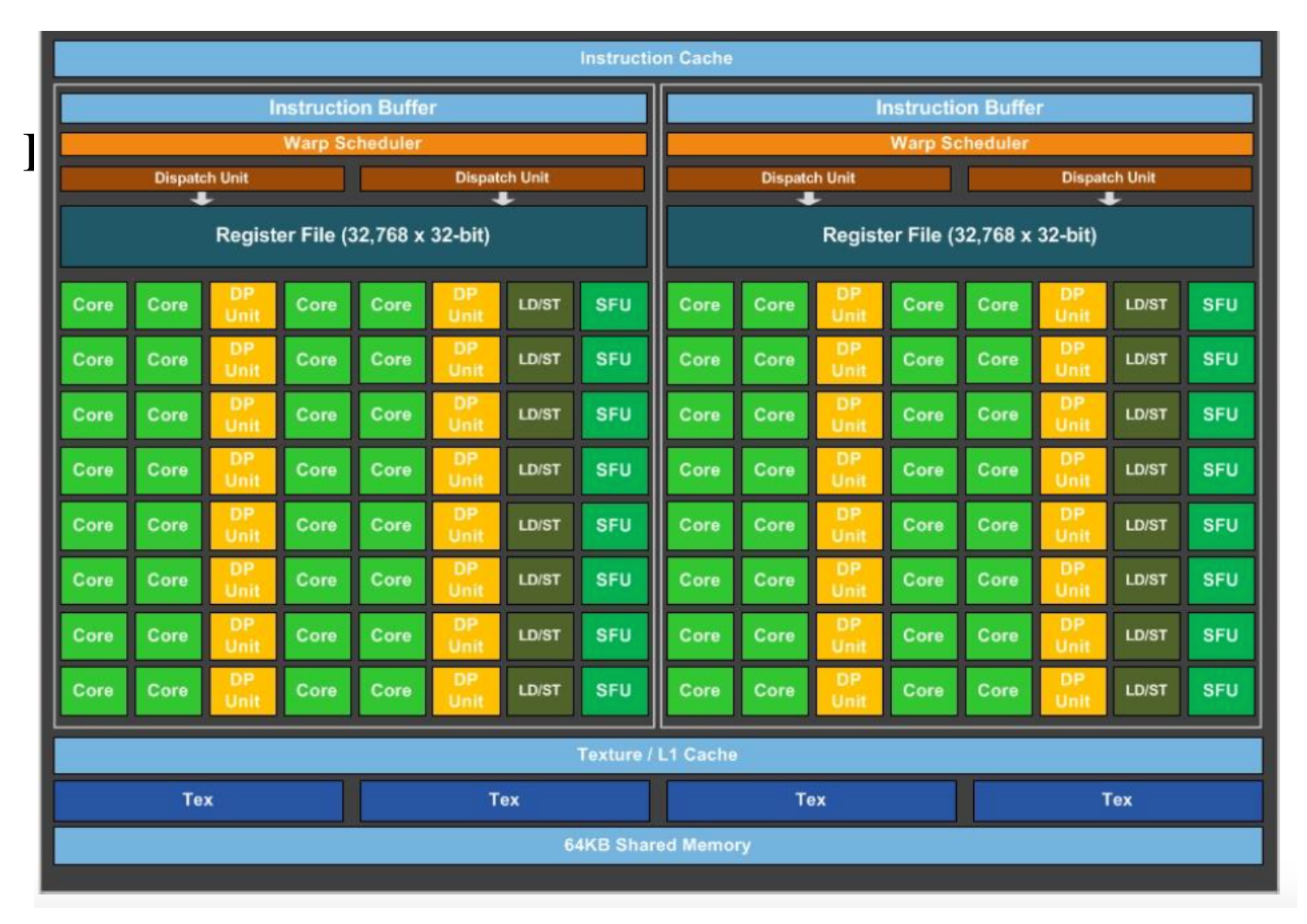

### Hardware basics

- The compute device is composed of a number of *multiprocessors*, each of which contains a number of SIMD processors
	- Tesla P100 has 56 multiprocessors (each with 64 SP CUDA cores and 32 DP CUDA cores)
- A multiprocessor can execute K *threads* in parallel physically, where K is called the *warp size*
	- *thread* = instance of kernel
	- warp size on current hardware is 32 threads
- Each multiprocessor contains a large number of 32-bit *registers* which are divided among the active threads